## **ENSEMBLE DE DOCUMENTS À EMPLOYER POUR EFFECTUER L'ACTIVITÉ N°15**

**Document n°1 : Tableau présentant l'influence de la masse sur l'énergie cinétique de divers véhicules**

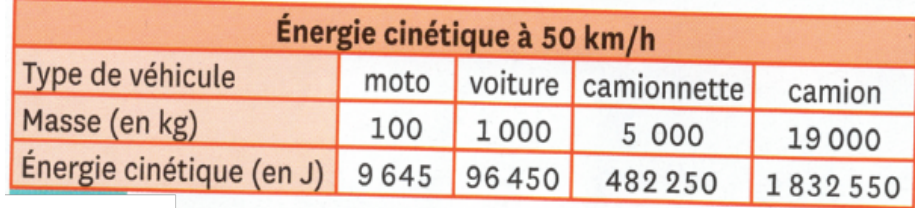

## **Document n°2 : Graphique montrant l'influence de la vitesse sur l'énergie cinétique d'une voiture**

## **Document n°3 : Animation présentant les variations d'énergie d'un enfant sur un skate-board**

 $\rightarrow$  À consulter directement sur le site de PC en cliquant sur la case orange « **Animation énergie** » puis en sélectionnant le mode « **introduction** » et la **rampe en forme de U**.

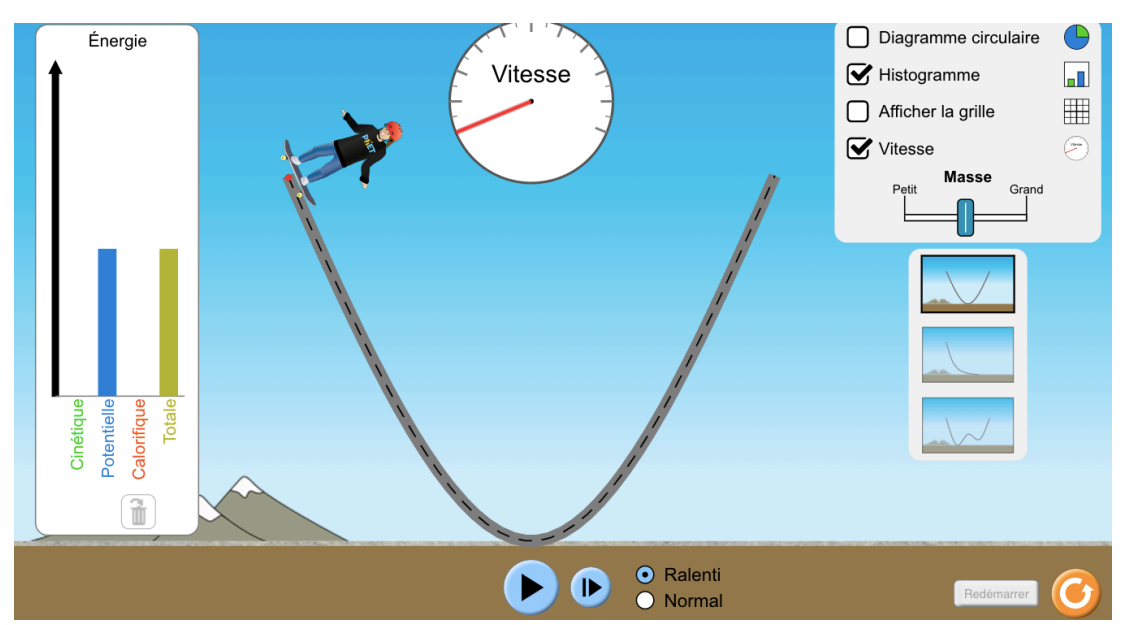

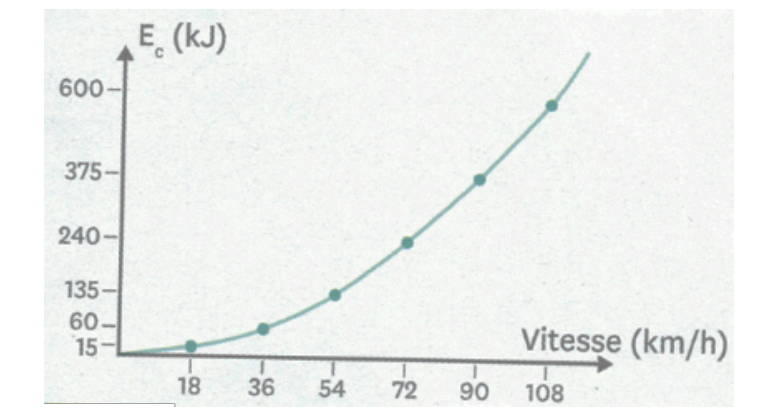